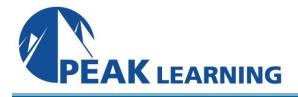

# Introduction to Programming with ABAP (2 Days)

# **Skills Gained**

- Learn simple ABAP code
- Trace the flow of a program and troubleshoot simple problems

# Who Can Benefit

- Developer
- Developer Consultant
- Help Desk / COE Support

#### Prerequisites

- Essential: -None
- Recommended: -None

## **Course Outline**

## Basics of ABAP Programming

-Developing a Simple ABAP Program

- -Introducing ABAP Syntax
- -Implementing a Simple Dialog
- -Customizing the ABAP Editor

# Coding and Debugging in ABAP

-Defining Simple Variables

-Defining Text Symbols Performing Arithmetic Operations Using Simple Variables

- -Using System Variables
- -Debugging a Program
- -Creating an ABAP List
- -Processing Character Strings

# **Control Flow Structures in ABAP**

-Implementing Conditional Logic -Implementing Loops

# **Runtime Errors and Error Handling**

-Analyzing Runtime Errors -Implementing Error Handling

# Additional ABAP Programming Techniques

-Retrieving Data From the Database

-Describing Modularization in ABAP

-Using Function Modules

# Notes

• The BC400 (ABAP Workbench Foundations) programming courses require that you understand the content of this basic course.

## Course based on software release

• SAP NETWEAVER 7.50 ECC608